**ZAMEL** Sp. z o.o.

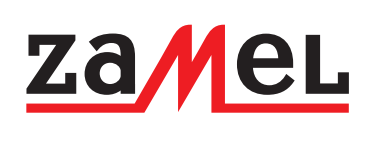

3-200 Pszczyna, Poland 65, Fax +48 (32) 210 80 04 **www.zamelcet.com**, e-mail: marketing@zamel.pl

**podłączenie**

 $L1$  $\sigma$ 

N<sub>a</sub>

## **karta gwarancyjna**

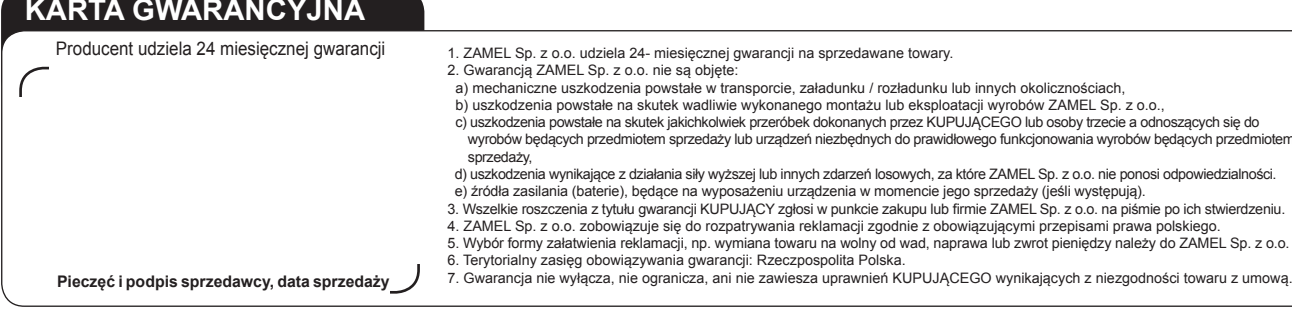

## **MOntaż, Działanie**

1. Rozłączyć obwód zasilania bezpiecznikiem, wyłącznikiem nadmiarowoprądowym lub rozłącznikiem izolacyjnym przyłączonymi do odpowiedniego obwodu.

- **2. Sprawdzić odpowiednim przyrządem stan beznapięciowy na przewodach zasilających.**
- 3. Zamontować urządzenie LEM‑20 w rozdzielnicy na szynie TH 35.
- 4. Podłączyć przewody pod zaciski zgodnie ze schematem podłączenia.
- 5. Załączyć obwód zasilania.

Przepływający przez urządzenie prąd powoduje, że generowane są impulsy proporcjonalnie do ilości pobieranej energii elektrycznej (1600 impulsów na kWh). Migająca dioda LED sygnalizuje pobór prądu oraz fakt, że urządzenie dokonuje pomiaru. Wartość odczytać można z wyświetlacza LCD. Cyfry po przecinku oznaczają części dziesiętne 0,1 kWh (100 Wh), które widoczne są tylko dla przekładni CT o wartości mniejszej niż 200:5. **UWAGA: W przypadku korzystania z wyjścia impulsowego (zaciski 8, 9), do układu należy doprowadzić dodatkowe napięcie zasilające z zakresu 12 ÷ 27 V DC poprzez rezystor R (470 Ω ÷ 1 kΩ) ograniczający wartość prądu.**

## **Rodzina produktu**

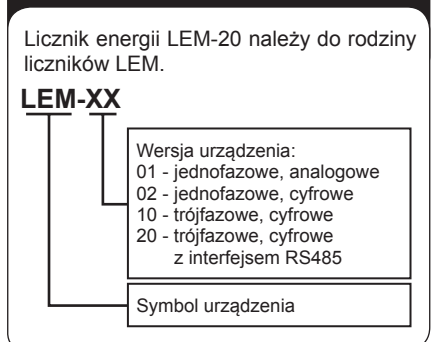

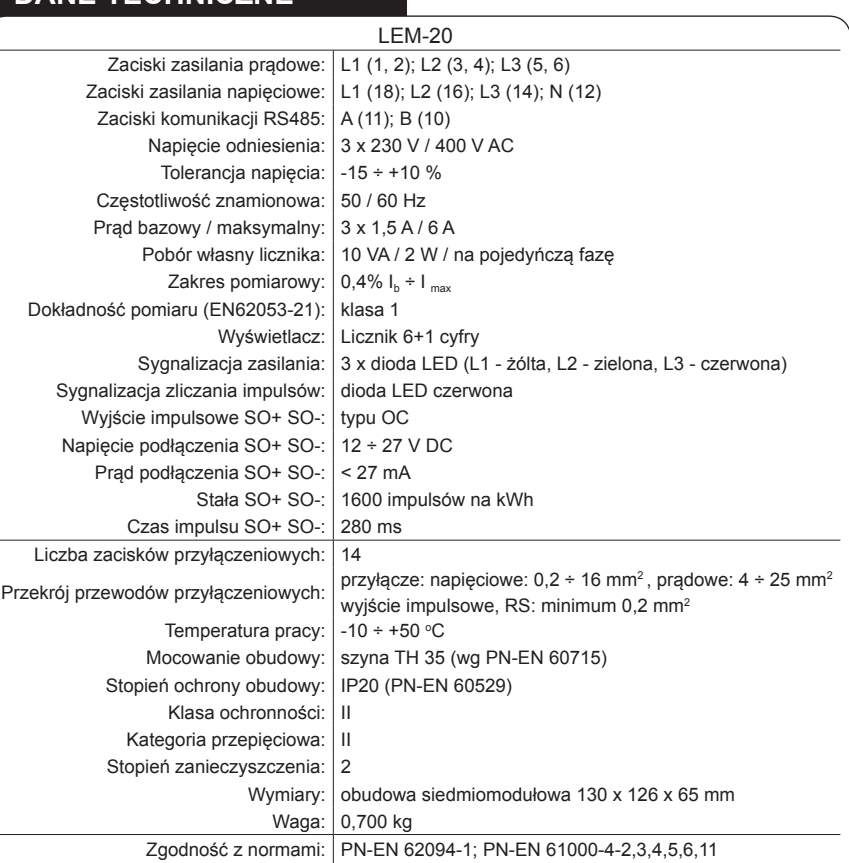

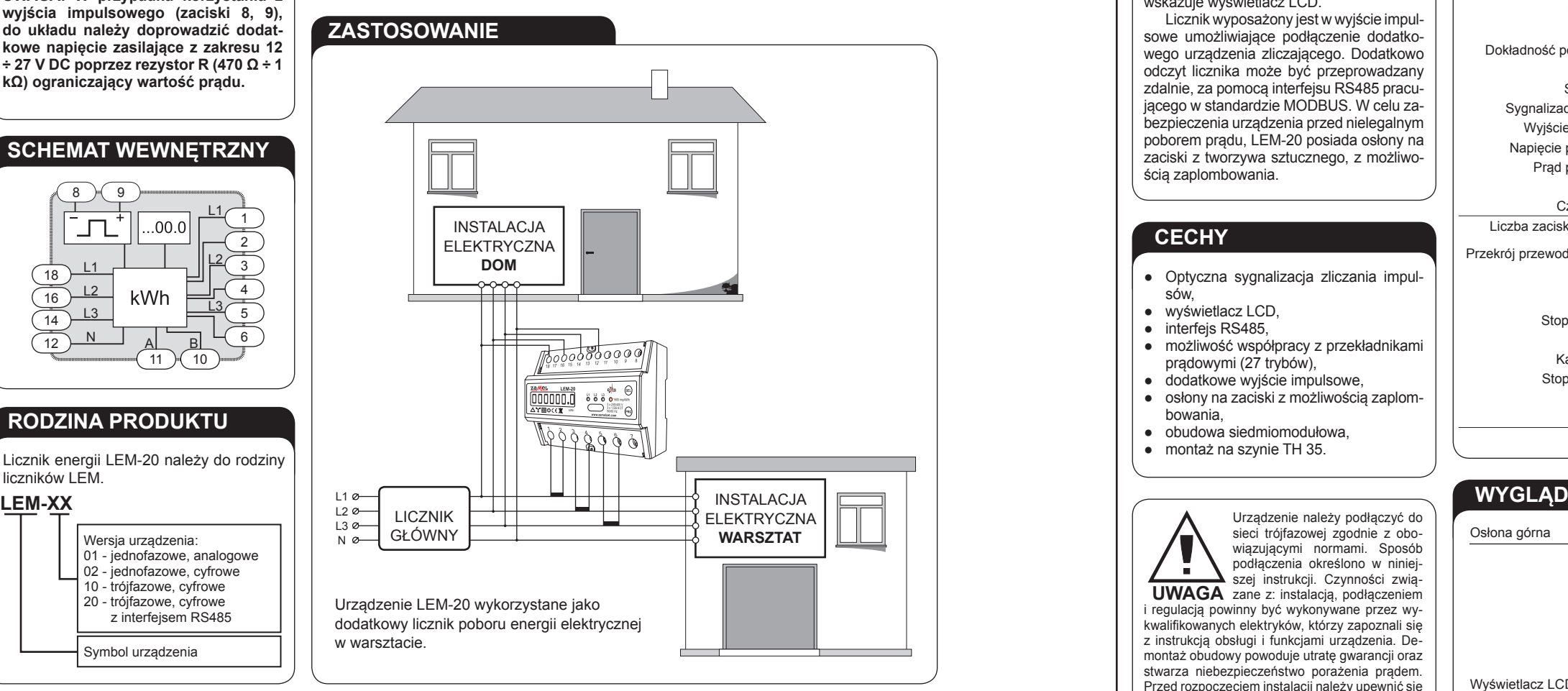

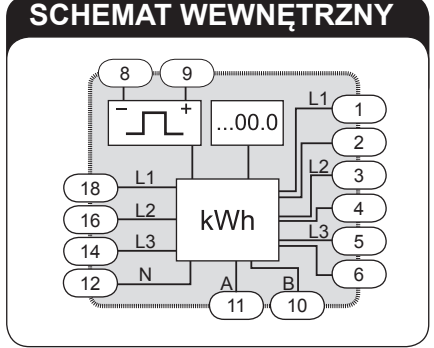

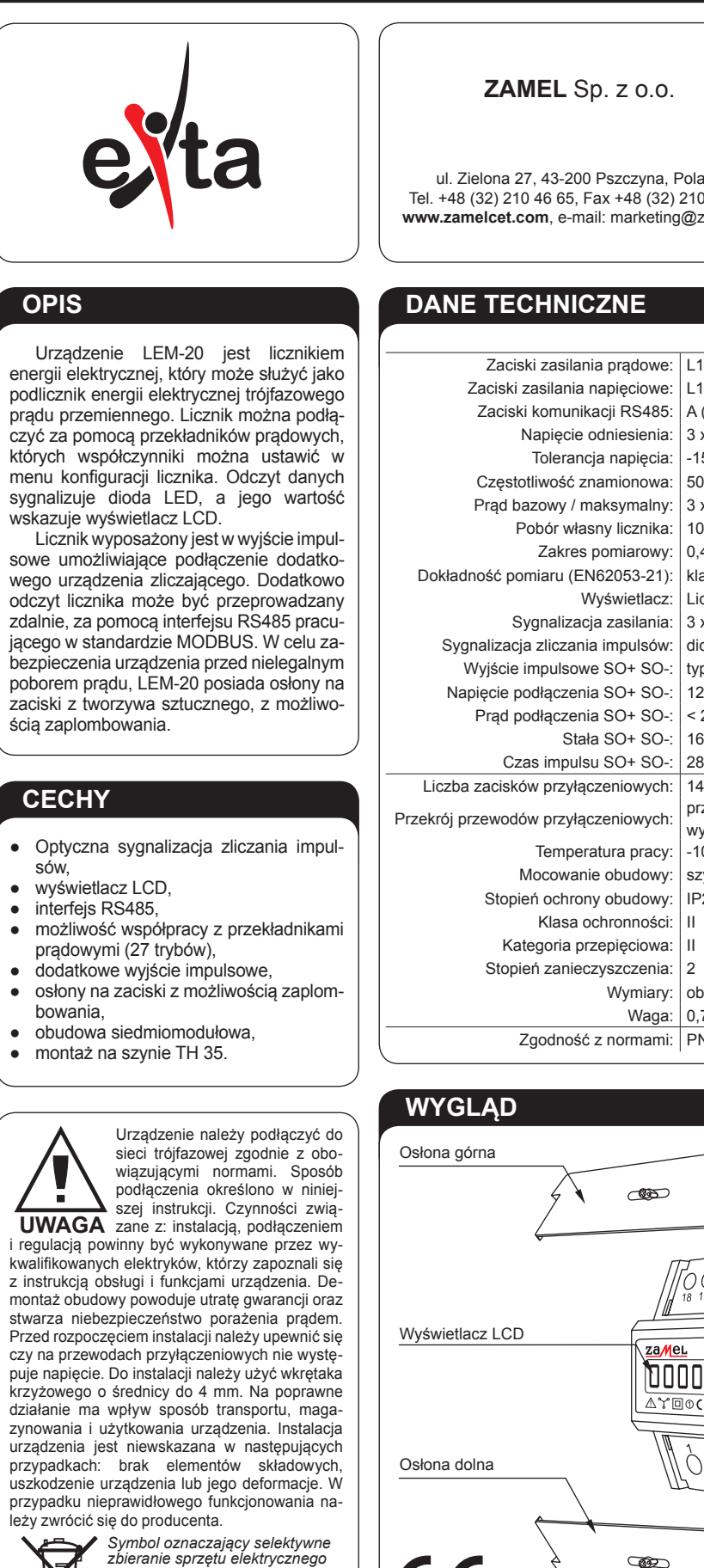

*i elektronicznego. Zakaz umieszczania zużytego sprzętu z innymi odpadami.*

CE

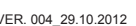

# LICZNIK ENERGII ELEKTRYCZNEJ LEM-20 CYFROWY - TRÓJFAZOWY INSTRUKCJA OBSŁUGI

### 12 ÷ 27 V DC RS232 KOMPUTER PC  $\prod$ R (470Ω ÷ 1kΩ) DODATKOWE za<mark>m</mark>el  $\bigcirc$ EL) **LEM-20** eyta **URZADZENIE** 000000.0 L1 L2 L3<br> **O** O O O 1600 imp/kWh **LICZĄCE 0 0 0 0** 1600 impkWh<br>3 x 230400 V<br>3 x 1,506 ACT<br>www.zamelcet.com AYOOCER KWh  $\mathring{\mathscr{O}}$   $\mathring{\mathscr{O}}$  $\bigcap$ MIERZONY  $L2\in\!\!\!\!\!\perp$  $130 -$ OBWÓD

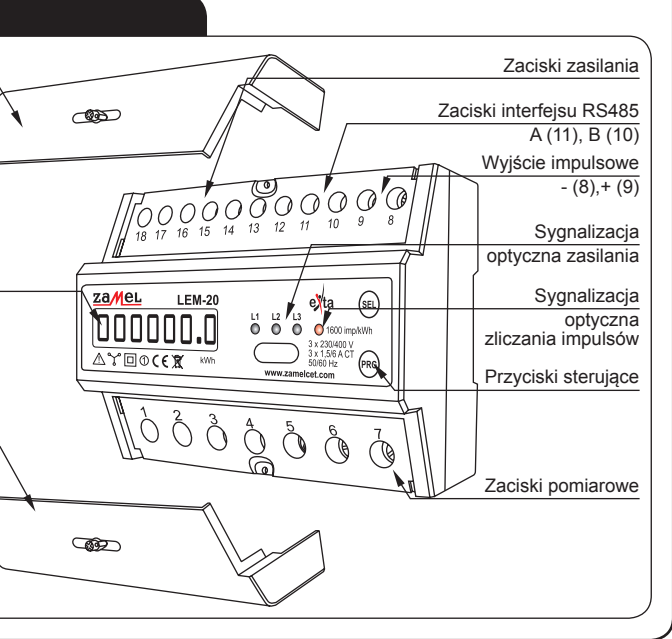

VER. 004\_29.10.2012 VER. 004\_29.10.2012

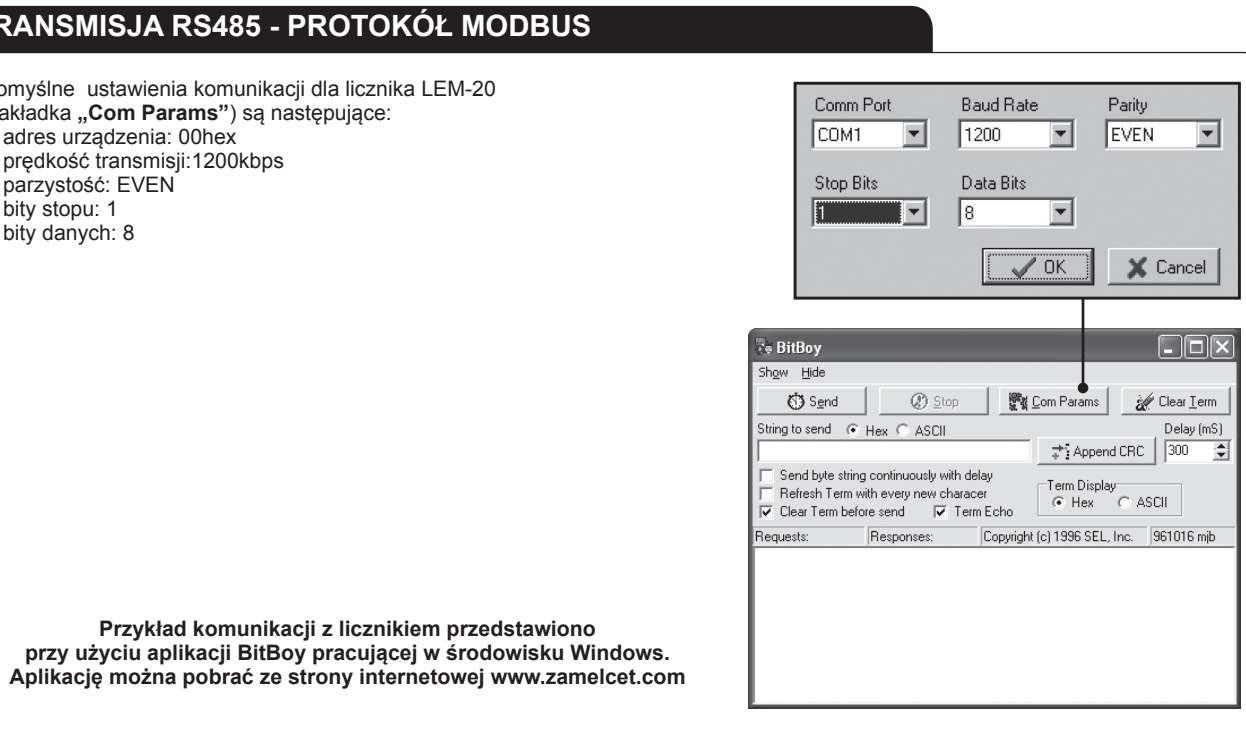

 $\bullet$ 

 $\overline{\phantom{0}}$ 

 $\bullet$ 

 $\overline{\phantom{0}}$ 

 $\bullet$ 

 $\bullet$ 

 $\overline{\phantom{0}}$ 

PRG

88888.8

1888

1880

88888

PRG

(SEL

 $PRG$ 

End

 $30$  sek

## **TRANS MISJA RS485 - PROTOK Ó Ł MODBU**

## **USTAWIANIE WARTOSCI PRZEKŁADNIKA PF**

Domyślnym ustawieniem jest przekładnia 5:5. Jeżeli przekładnik jest o innej przekładni, należy tą wartość ustawić w menu konfiguracji licznika.

- 1. Upewnij się, że licznik jest podłączony zgodnie ze schematem podłączenia oraz pik togramami na osłonach licznika.
- 2. Podłącz zasilanie licznika licznik rozpocznie wykonywanie procedury startowej na wyświetlaczu powinny pojawic się cyfry  $BBBBBB$  (rys.  $\bullet$ ).
- 3. Gdy na wyświetlaczu pojawi się aktualna wartość przekładni CT (domyślnie 5-5, rys. ❷) nacisnij przycisk aby wejśc do menu, na wyświetlaczu pokaże się dodatkowo znak "-" (rys. <sup>o</sup>) sygnalizujący gotowość licznika do wprowadzania zmian.
- 4. Naciśnij przycisk aby wybrać jedną z 27 przekładni (wartości od 5:5 do 7500:5).
- 5. Po wybraniu wartości przekładni odpowiadającej użytemu przekładnikowi (np.  $-1000$  - 5, rys.  $\bullet$ ) naciśnij przycisk  $\bullet$  aby potwierdzić wybór i zakończyć procedurę - na wyświetlaczu powinien pojawić się napis  $E \cap d$  (rys.  $\odot$ ) a następnie zostanie wyświetlona nastawiona wartość przekładni CT (rys. 0).
- 6. Jeśli w ciągu 30 sekund powtórnie zostanie naciśnięty przycisk możliwa będzie ponowna zmiana przekładni CT, w przeciwnym razie po upływie 30 sekund licznik powróci do normalnej pracy (rys  $\bullet$ ).

Licznik LEM-20 może współpracować z następującymi przekładnikami prądowymi: 5:5, 50:5, 60:5, 75:5, 100:5, 125:5, 150:5, 200:5, 250:5, 300:5, 400:5, 500:5, 600:5, 750:5, 800:5, 1000:5, 1200:5, 1250:5, 1500:5, 2000:5, 2400:5, 2500:5, 3000:5, 4000:5, 5000:5, 6000:5, 7500:5.

**UWAGA! Ze względów bezpieczeństwa zmiana przekładni przekładnika prądowe go jest możliwa tylko w czasie 30 sek po włączeniu zasilania licznika.**

Domyślne ustawienia komunikacji dla licznika LEM-20 (zakładka **" Com Params"**) są następujące:

- adres urządzenia: 00hex
- prędkość transmisji:1200kbps
- parzystość: EVEN
- bity stopu: 1
- bity danych: 8

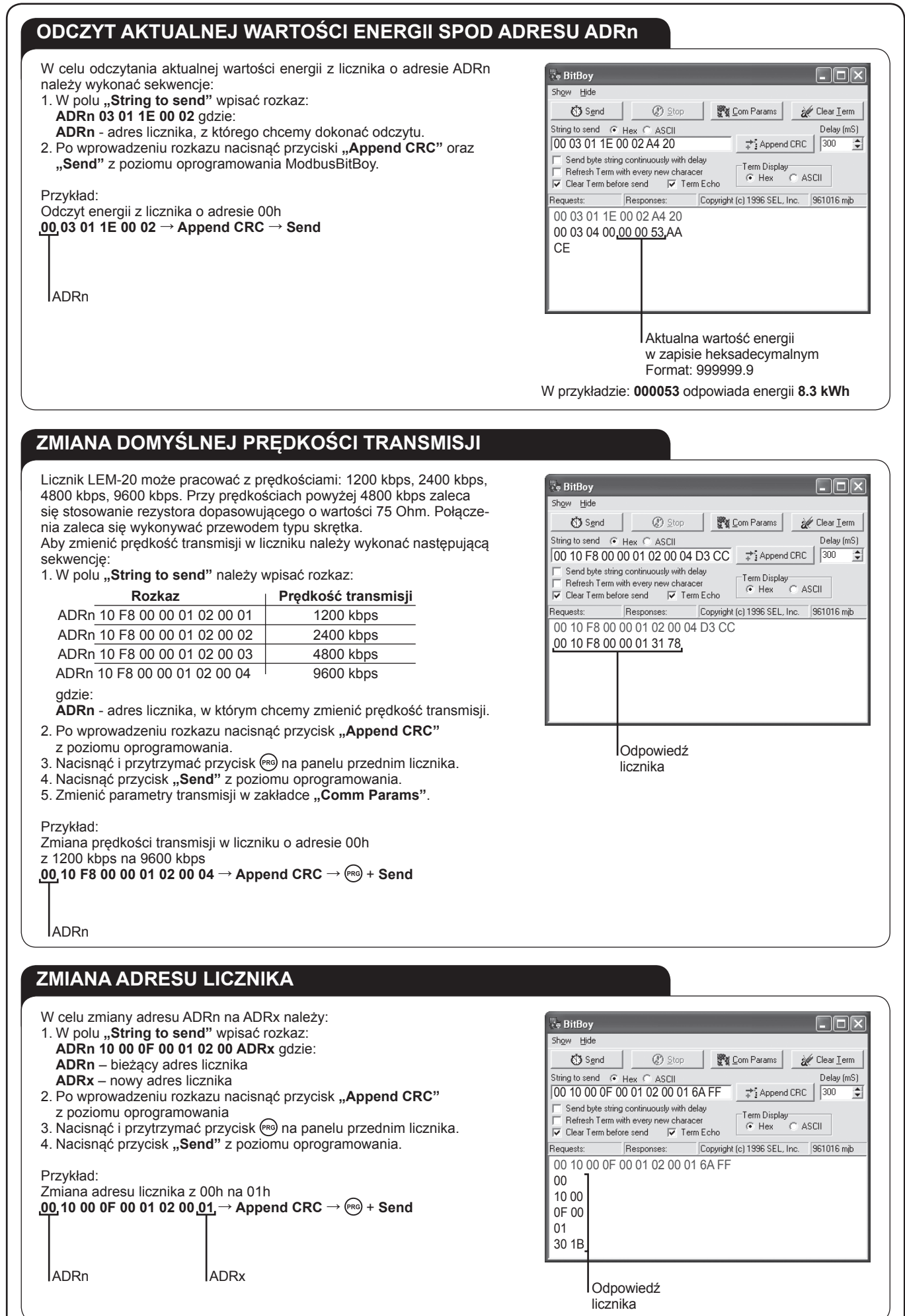

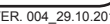